# **IL COMPUTER**

Esistono principalmente due tipi di computer di uso comune:

## IL *PC* , *PERSONAL COMPUTER*

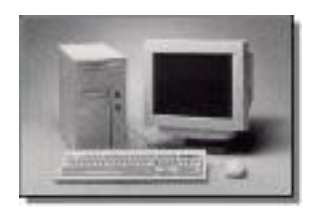

è un computer che viene posato su un tavolo e che per la sua considerevole mole ed accessori a seguito, non viene spesso spostato da un tavolo all'altro.

# IL *NOTEBOOK* O *LAPTOP*

è un computer portatile che, dato il suo peso leggero ed il suo minimo ingombro, si può tranquillamente portare con se in ogni momento ed usarlo in ogni luogo, grazie alla sua alimentazione a batteria

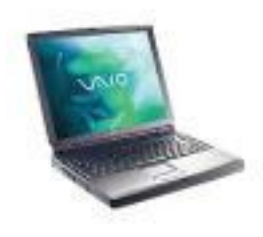

# **COM'E' COMPOSTO IL PC**

L'Hardware sono le componenti fisiche del computer, quelle che posso toccare con mano:

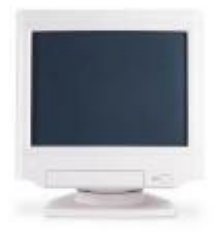

#### Il *MONITOR*

è quello che sta proprio di fronte ai tuoi occhi, e che stai osservando con grande interesse!!

## La *TASTIERA*

è l'elemento che sta sopra il tuo tavolo, composto da numerosi tasti.

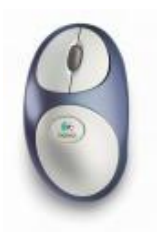

### Il *MOUSE*

è quello che molto probabilmente stai maneggiando in questo momento con la mano.

### Il *CASE*

è quella scatola dove sono collegati con dei fili il Monitor la Tastiera, il Mouse, la Stampante ed altro.

All'interno del case ci sono i fondamentali componenti del computer, il vero Hardware (che posso toccare con mano. Ma mi raccomando, dopo aver spento e tolto la presa elettrica del computer !!)

Nel Notebook non esiste il case, i componenti si trovano sotto (all'interno) la tastiera.

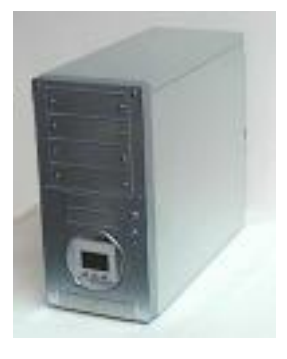

### **LA TASTIERA**

La Tastiera serve per digitare le istruzioni che il computer deve elaborare.

#### **IL MOUSE**

Il Mouse Sposta il puntatore sullo schermo.

Premendo i suoi pulsanti vengono trasmessi dei comandi al computer.

#### **IL MONITOR**

Il Monitor visualizza le istruzioni che vengono fornite al computer e visualizza il risultato delle elaborazioni richieste.

#### **COS'E' IL SOFTWARE**

Il Software è la parte *INTANGIBILE*, che non si puo' toccare con mano. Sono più in generale delle *ISTRUZIONI* che vengono fornite al computer. Sono come i suoni (linguaggio) che noi usiamo per parlare con i nostri simili Sono i *PROGRAMMI* ( *APPLICAZIONI* ) che fanno funzionare l'hardware e che permettono di tradurre le istruzioni che noi forniamo al computer in un formato ad esso comprensibile.

## **COSA TI VENDONO QUANDO ACQUISTI UN COMPUTER**

Quando acquisti un computer, ti viene venduto l'hardware:

- il case (la scatola) con i suoi componenti interni (che poi vedremo quali sono);
- il monitor (è opzionale, se già lo possiedi, puoi fare a meno di acquistarlo);

- la tastiera ed il mouse (sono opzionali)

Se acquisti un notebook tutti gli elementi sopra elencati sono compresi in un unico blocco (il mouse è sostituito dal touchpad che ha le stesse funzioni)

Il software che ti viene venduto è opzionale. Generalmente, però, ti viene venduto insieme all'hardware, come minimo, un *SISTEMA OPERATIVO* che ti permetta di essere operativo fin da subito, dal primo momento che lo accendi (altrimenti senza il sistema operativo vedresti lo schermo nero e delle parole poco comprensibili)

## **IL SISTEMA OPERATIVO**

*WINDOWS* è il sistema operativo più diffuso.

*UNIX* e *LINUX* sono altri sistemi operativi (Linux è gratuito).

# **WINDOWS, MANDRAKE, RED-HAT, SUSE, UBUNTU**

Windows e' un sistema operativo (s.o.) a *INTERFACCIA GRAFICA* ( *G.U.I.* ) (ovvero ti permette di dialogare con il computer in modo facile e comprensibile).

Anche le versioni grafiche di Linux ( *MANDRAKE* , *RED-HAT* , *SUSE*, *UBUNTU* , ecc.) si basano su un'interfaccia grafica semplice ed intuitiva.

# **WINDOWS XP - WINDOWS VISTA - WINDOWS 7 (SEVEN)**

*XP* è una delle molte versioni di Windows.

*VISTA* e *7 (SEVEN)* sono le ultime versioni di Windows.

È su questi sistemi operativi che su questo sito inizierai imparare ad usare il computer.

# **I PROGRAMMI INTEGRATI AL SISTEMA OPERATIVO WINDOWS**

*BLOCCO NOTE* , *CALCOLATRICE* , *WORDPAD* , *PAINT* , giochi vari, *INTERNET EXPLORER* ,*WINDOWS LIVE MAIL* , *Lettore CD* e tanti altri, sono alcuni programmi che vengono installati insieme al sistema operativo Windows.

(Apro un'altra parentesi - anche con il sistema operativo LINUX vengono installati programmi di svariato tipo, e sono molti di più e di ottima qualità)

# **PROGRAMMI OPZIONALI**

*WORD*, *EXCEL*, *POWERPOINT*, *ACCESS* sono programmi opzionali che generalmente vengono venduti a parte.

Quindi, non affannarti.

Se non li trovi nel tuo computer, avrai due alternative:

1 - Acquistare il *Pacchetto Office* che comprende appunto, i programmi sopradescritti (spesa prevista: qualche centinaio di euro);

- 2 Installare il programma *OPENOFFICE* gratuito
- > [clicca qui per sapere come fare.](http://www.pcdazero.it/4005gratis.php)

# **WORD e WRITER**

*Word* e *Writer* sono programmi di *ELABORAZIONE TESTI* con i quali si possono creare lettere, volantini e libri completi di immagini.

# **EXCEL e CALC**

*Excel* e *Calc* sono programmi di calcolo (*FOGLIO DI CALCOLO* ) che permettono di eseguire calcoli, gestire le spese, creare grafici, archiviare numeri telefonici, libri, cd, ricette.

# **INTERNET EXPLORER, MOZILLA FIREFOX, OPERA, CHROME**

*Internet Explorer*, *Mozilla Firefox*, *Opera* e *Google Chrome*, sono anch'essi programmi. Servono per *navigare* in Internet.

Se stai usando il sistema operativo Windows, sicuramente hai già nel tuo PC, Internet Explorer.

## **Windows Live Mail, FOXMAIL, EUDORA**

Nel tuo PC, se hai il sistema operativo Windows,

troverai sicuramente il programma *Windows Live Mail*.

Serve per ricevere e spedire messaggi di *POSTA ELETTRONICA*

*Foxmail* ed *Eudora* sono programmi alternativi, per gestire la posta elettronica.

**Visual Web Developer, NVU**

*Visual Web Developer* e *NVU* sono alcuni tra i molti programmi che servono per *COSTRUIRE PAGINE WEB*.

### **POWERPOINT e IMPRESS**

*Powerpoint* ed *Impress* servono per creare delle *PRESENTAZIONI* ANIMATE (album fotografici, tesi di laurea, prodotti e servizi commerciali).

#### **COM'E' COMPOSTO IL PC**

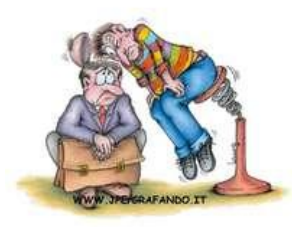

Nella pagina [PARTO DA ZERO](http://www.pcdazero.it/000partodazero.php) hai visto che il computer è composto essenzialmente da due componenti L' *HARDWARE* ed il *SOFTWARE*

# **FACCIAMO UN PARAGONE**

Se vogliamo fare una paragone,

L' *HARDWARE* è una stanza o un *UFFICIO* VUOTO,

IL *SISTEMA OPERATIVO* è l' *ARREDAMENTO* - armadio, scaffali, scrivania (sono quelle cose che ti permettono di mantenere ordine).

I *PROGRAMMI* o *APPLICAZIONI* sono gli *attrezzi* che vengono usati comunemente in ufficio - macchina da scrivere, calcolatrice, tavola da disegno, proiettore diapositive.

#### **A COSA SERVONO I PROGRAMMI**

I programmi servono per creare:

documenti di testo, fogli di calcolo, immagini, disegni, musica, diapositive, e tanto altro

#### **I FILE**

Tutte queste creazioni, vengono archiviate nel computer sotto forma di *FILE* (leggi: fail).

### **L'ARCHIVIAZIONE**

Il sistema operativo si occupa di archiviare questi file.

#### **"IL MOTORE"**

L'hardware può anche essere paragonato ad un motore...

#### **LE COMPONENTI**

... e alcune componenti di questo "motore" sono

la *MEMORIA RAM* e le *UNITÀ DISCO*

### **LA MEMORIA RAM**

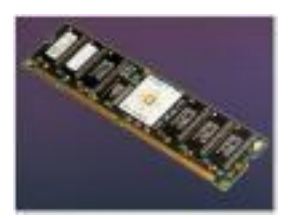

La RAM è un'area di memoria temporanea che è attiva mentre il computer è acceso. La memoria di un computer si misura in termini di *byte* , *Kilobyte* , *Megabyte* , *Gigabyte*,*Terabyte*.

## **LE UNITA' DI MISURA DELLE UNITA' DISCO**

La Tabella che segue, che al momento potrebbe essere di difficile comprensione, sarà di più facile lettura quando avrai acquisito più nozioni nel proseguo delle lezioni.

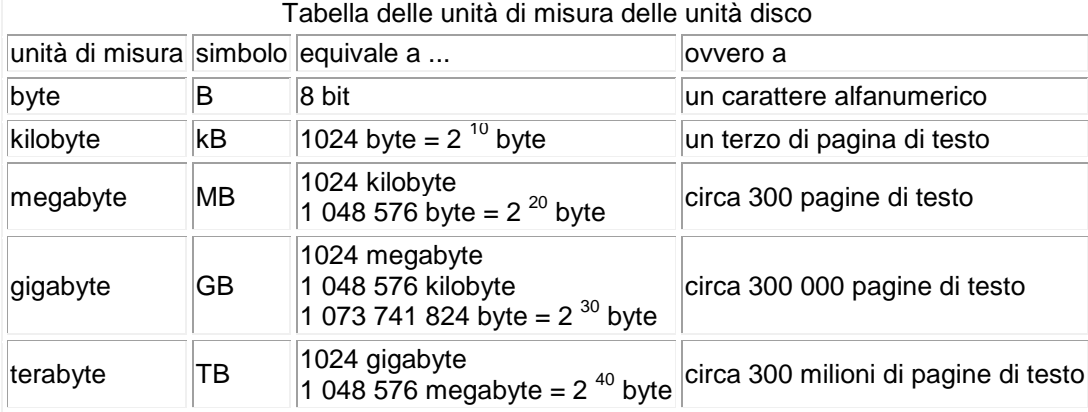

# **LE UNITA' DISCO**

Le unità disco servono per memorizzare le informazioni anche quando il computer è spento.

# **COME LE MEMORIE LAVORANO MENTRE CREI FILE**

La memoria *RAM* memorizza i dati in modo *TEMPORANEO*,

mentre le *Unità Disco* li memorizzano in modo *PERMANENTE* .

Quando lavori con il computer la memoria RAM memorizza autonomamente i dati che vengono inseriti.

In seguito, dovrai dare dei comandi al computer, affinchè memorizzi in modo permanente i dati, sotto forma di file, sulle unità disco.

# **LE UNITA' DISCO**

# Il *DISCO FISSO* o *HARD-DISK*,

la *PENDRIVE* , il *CD-ROM* sono alcune delle unità disco, nelle quali potrai memorizzare i tuoi lavori che creerai con il computer.

# **IL DISCO FISSO o HARD-DISK**

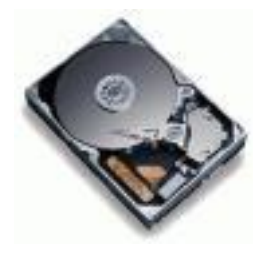

il disco fisso si trova all'interno del pc ed ha una capacità variabile di 100, 200, 500, 1000 gigabyte (questa capacità viene superata in continuazione per la continua evoluzione della tecnologia informatica).

## **LETTORE FLOPPY-DISK**

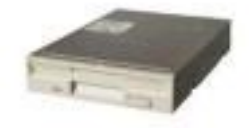

Il *LETTORE FLOPPY-DISK* è un apposito contenitore nel quale viene inserito il floppy-disk e serve per leggerne il contenuto e/o memorizzare file. Oramai sta diventando un componente in disuso.

## **FLOPPY-DISK**

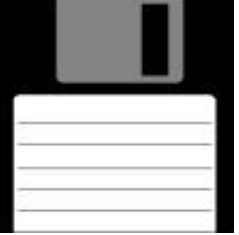

Il floppy disk è un dischetto (con l'involucro a forma quadrata!) nel quale è possibile (mediante il lettore floppy-disk) memorizzare e leggere i file. Viene facilmente rimosso, permettendo così di passare i dati da un computer all'altro. Ha una capacita' di circa 1,44 megabyte. Data la scarsa capacità di memoria, non viene quasi più usato.

### **LETTORE CD e DVD**

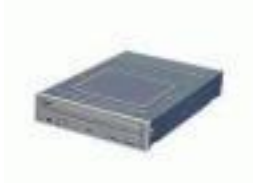

Il *LETTORE CD e DVD* è un apposito contenitore nel quale viene inserito il cd-rom (o il DVD), e serve solamente per leggerne il contenuto.

#### **MASTERIZZATORE CD e DVD**

Il *MASTERIZZATORE* è un apposito contenitore che oltre ad avere le stesse funzioni del lettore di CD e DVD, può anche memorizzare dati.

#### **CD-R e CD-RW**

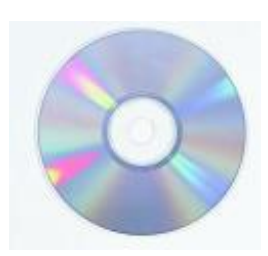

Il CD-R e' un dischetto (come un cd musicale) nel quale e' possibile memorizzare e leggere i file. Ha una capacità di circa 650 MB. Nel CD-R si possono memorizzare i dati una sola volta. Il CD-RW è un CD riscrivibile (si può cancellare e riscrivere dati).

#### **DVD-R e DVD-RW**

Analogamente, il DVD-R è un dischetto (come un dvd video) nel quale è possibile memorizzare e leggere i file.

Ha una capacità di circa 4700 MB (equivalente a circa 7 CD).

Nel DVD-R si possono memorizzare i dati una sola volta.

Il DVD-RW è un DVD riscrivibile (si può cancellare e riscrivere dati).

## **PEN DRIVE**

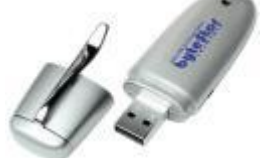

La *PEN DRIVE* è una comodissima unità di memoria esterna, facilmente trasportabile delle dimensioni di qualche centimetro. I dati possono essere facilmente memorizzati e cancellati e le sue

capacità di memoria variano da 1 GB ad oltre 64 GB.

Ha soppiantato l'uso del Floppy Disk.

### **LA SCHEDA MADRE**

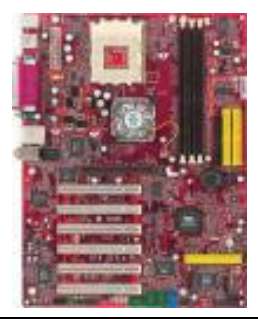

All'interno del case troviamo la *SCHEDA MADRE* che è la base sulla quale vengono inseriti tutti i componenti interni.

### **IL PROCESSORE**

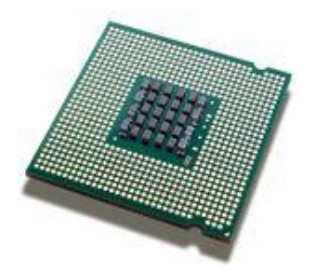

Il *PROCESSORE* è il vero cervello del computer, dove vengono elaborate le informazioni.

La sua velocita' viene calcolata in *HERTZ* . Un computer che ha un processore di 2000 megahertz equivalenti a 2 gigahertz, significa che è in grado di eseguire 2 miliardi di operazioni al secondo.

### **LA SCHEDA VIDEO**

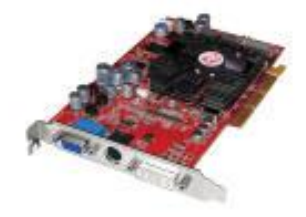

La *SCHEDA VIDEO* è un'altra componente che viene istallata sulla scheda madre e che permette di visualizzare le informazioni sul monitor (senza scheda video il monitor non può essere collegato al computer-case).

### **LA SCHEDA AUDIO**

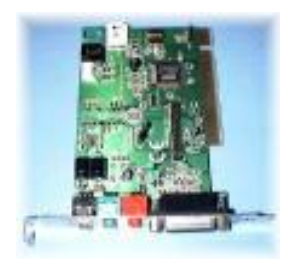

Analogamente alla scheda video, la *SCHEDA AUDIO* ci permette di ascoltare suoni che vengono emessi dal pc.

#### **LE PORTE DEL PC**

Situate generalmente nel retro del case, le porte del pc, servono per collegare tutte le *PERIFERICHE* del computer.

#### **LE PERIFERICHE**

MONITOR, TASTIERA, MOUSE, *STAMPANTE*, *SCANNER*, *MODEM* sono un esempio di periferica (vengono collegate mediante cavi al pc).

#### **STAMPANTE**

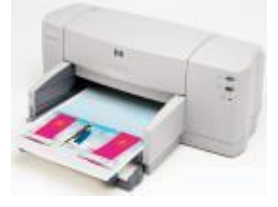

La stampante serve per stampare su carta le immagini o testi che vedi sul monitor.

**SCANNER**

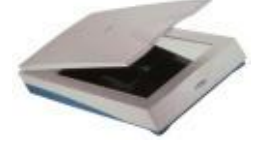

Viceversa lo scanner visualizza sul monitor un' immagine stampata su carta.

#### **IL MODEM**

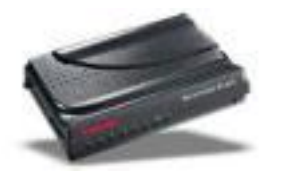

Il modem permette di collegare il pc alla rete telefonica e quindi di comunicare con gli altri pc connessi alla rete telefonica (in sostanza è una componente fondamentale che ti permette di navigare in internet).